# **C E R T A L E R T**

# **ADVISORY \* CAUTIONARY \* NON-DIRECTIVE**

## **FOR INFORMATION, CONTACT CERTIFICATION BRANCH, AAS-310 / (202) 267-8728**

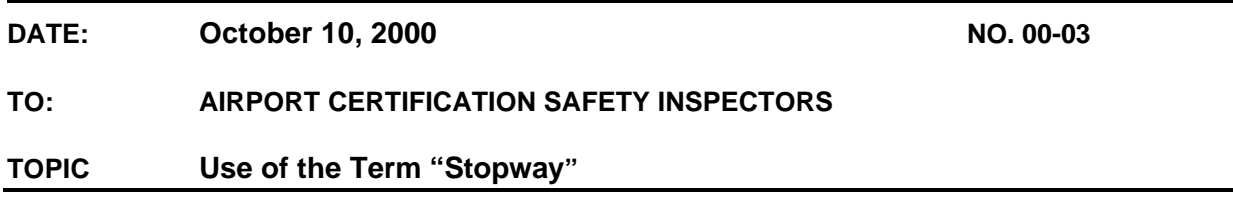

#### **This clarification was developed in response to numerous questions about the definition, designation, and responsibilities associated with the term.**

## **What is a "Stopway"?**

The term stopway is defined in 14 CFR part 1 as follows:

*Stopway means an area beyond the takeoff runway, no less wide than the runway and centered upon the extended centerline of the runway, able to support the airplane during an aborted takeoff, without causing structural damage to the airplane, and designated by the airport authorities for use in decelerating the airplane during an aborted takeoff.* 

There are three important points in the above definition to bear in mind.

- � First, a Stopway is an area beyond the runway, with sufficient strength to support a decelerating aircraft *in all-weather conditions*. It is *not* Runway Safety Area (RSA) and may not be used in lieu of RSA. The RSA begins at the end of the Stopway, and RSA may not be shortened to accommodate a Stopway.
- � Second, it is *designated* as Stopway. This means the airport owner/operator determines that a Stopway can be designated and *commits* to maintaining the area as Stopway, including the appropriate lighting. For an airport certificated under 14CFR part 139, the designation will be included in the ACM/ACS.
- � Third, the existence of a Stopway means that the runway has a declared accelerate/stop distance, even though it may not be published.

## **Who can designate a Stopway?**

An airport owner/operator has the responsibility for designating a Stopway. This designation must be in writing. For certificated airports, this usually involves a revision to the ACM/ACS, which must be submitted for FAA approval. At noncertificated airports, the designation must be submitted in writing to the appropriate FAA office. Once accepted, information about a Stopway is recorded on the Airport Master Record ("5010") under the remarks section. The FAA publishes the information, which then becomes available to users in the Airport/Facility Directory.

#### **How is a Stopway used?**

A pilot can compute an accelerate/stop distance by summing the available runway length and the stopway length. This calculation, along with other factors, is used by the pilot to determine aircraft loading and performance requirements.

\_\_\_\_\_\_\_\_\_\_\_\_\_\_\_\_\_\_\_\_\_\_\_\_\_\_\_\_\_\_\_\_\_\_\_\_\_\_\_